### <<AutoCAD2012+TArch8.5>>

<<AutoCAD2012+TArch85>>>

- 13 ISBN 9787111403869
- 10 ISBN 711140386X

出版时间:2013-1

 $(2013-01)$ 

PDF

更多资源请访问:http://www.tushu007.com

# <<AutoCAD2012+TArch8.5>>

# <<AutoCAD2012+TArch8.5>>

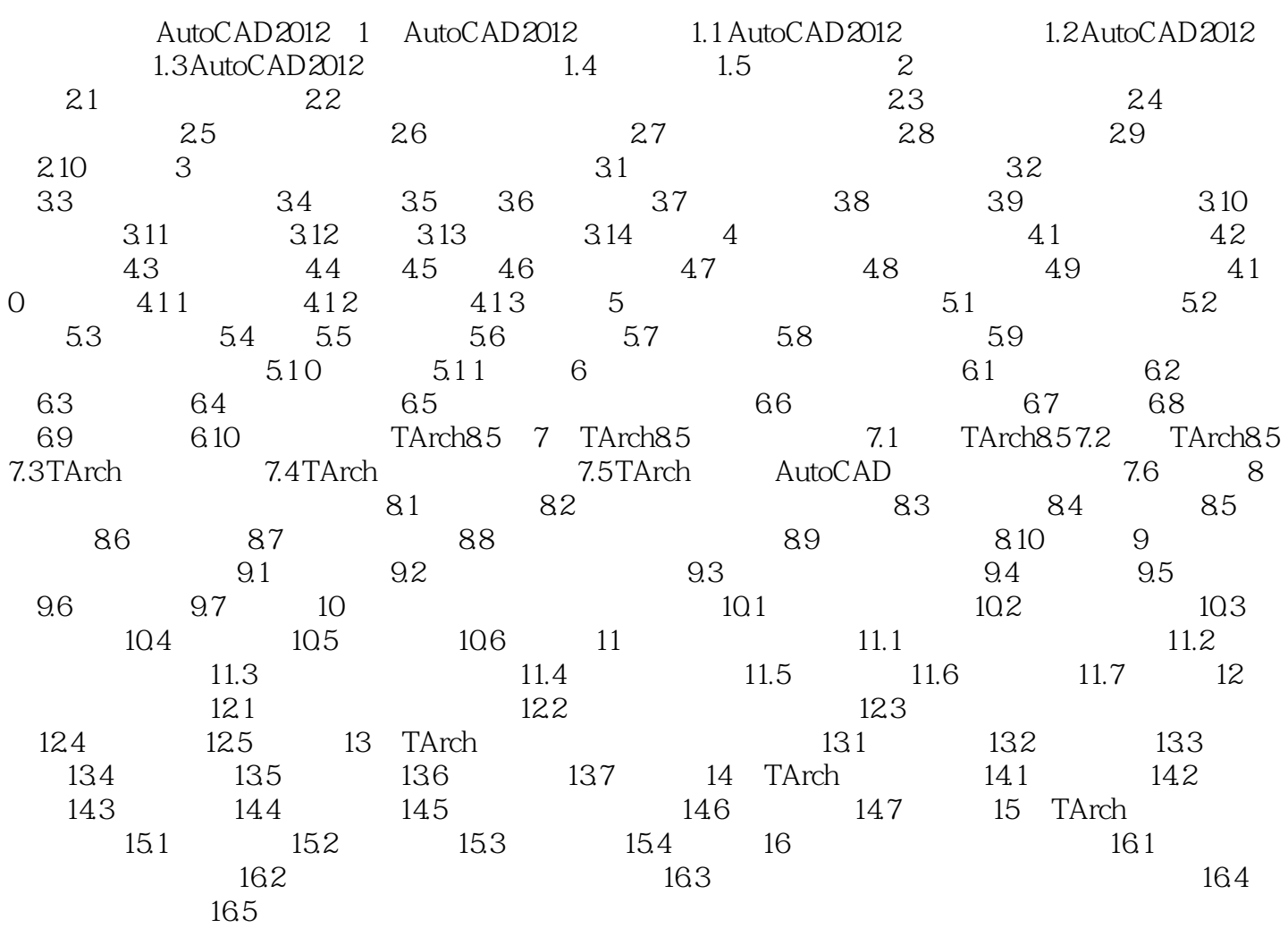

# <<AutoCAD2012+TArch8.5>>

### <<AutoCAD2012+TArch8.5>>

本站所提供下载的PDF图书仅提供预览和简介,请支持正版图书。

更多资源请访问:http://www.tushu007.com